# Verteilte und Parallele Programmierung

Mit Virtuellen Maschinen

PD Stefan Bosse

Universität Bremen - FB Mathematik und Informatik

PD Stefan Bosse - VPP - Überblick ::

# Überblick

# Schwerpunkte in diesem Kurs

## **Parallelisierung primär auf Kontrollpfadebene!**

- Grundlagen von parallelen und verteilten Systemen
- Konzepte der parallelen und verteilten Programmierung
- Praktische Relevanz und Anwendung
- Plattformen und Technologien, Virtualisierung
- Netzwerke, Nachrichten, und Protokolle (MPI,..)

## **Begleitet von Übungen um obige Techniken konkret anzuwenden**

### **Vorlesung**

- 2 SWS mit Grundlagen und Live Programming
- $\rightarrow$  Synchroner Livestream + Chat
- $\rightarrow$  Tutorial Videos

## **Übung**

1 SWS mit Programmierung und angewandter Vertiefung → Digitale Notebooks mit Online Hilfe Funktion und Einreichungssystem

### **Voraussetzungen**

Grundlegende Programmierfähigkeiten, Grundkenntnisse in Rechnerarchitektur und Netzwerken

# Zielgruppen des Kurses

- Informatiker, Wirtschaftsinformatiker
- Systemingenieure (Systems Engineering)
- Produktionstechniker und Logistiker
- Elektrotechniker

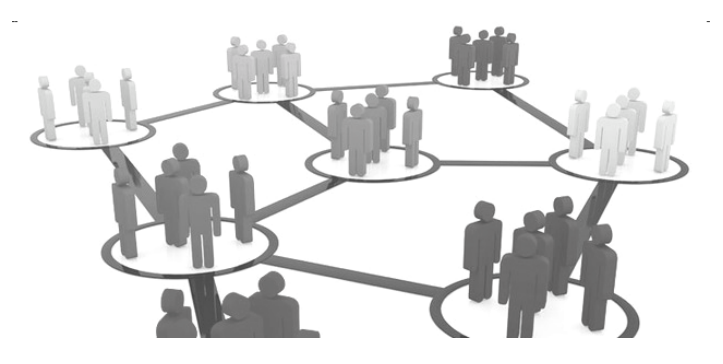

[tiridifilm/istockphoto.com]

## Materialien

- 1. Die Vorlesungsinhalte (Skript, Folien) werden auf **[http://edu-9.de](http://edu-9.de/)** unter der Rubrik Lehre zusammengestellt und angeboten. Achtung: Kürzel **vpp3k** beachten!
- 2. Weitere Materialien (Tutorials, Übungen, Software) werden ebenfalls auf **[http://edu-9.de](http://edu-9.de/)** bereitgestellt
- 3. Es gibt einige Videos und sind über **[http://edu-9.de](http://edu-9.de/)** erreichbar
- 4. Es gibt eine Mailing Liste (ZfN) über die aktuelle Informationen versendet werden (Updates, Ankündigungen). Eine Anmeldung ist nicht erforderlich.

# Leistungen

Folgende Möglichkeiten einer Prüfungsleistung stehen zur Auswahl:

- 1. Mündliche Prüfung
- 2. Schriftliche Ausarbeitung zu einer Fragestellung zu dem Thema (Review/Survey)
- 3. Die Bearbeitung einer experimentellen Arbeit (Lua) mit kleiner schriftlicher Arbeit (Dokumentation)

# **Literatur**

### **Vorlesungsskript und Folien**

Die Inhalte der Vorlesung werden sukzessive bereitgestellt (HTML, PDF, EPUB Format)

**Concurrent Programming: Algorithms, Principles, and Foundations**

Michel Raynal, Springer 2013, ISBN 978-3- 642-320626-2

### **Parallel Image Processing**

T. Bräunl, Springer Berlin, 2001

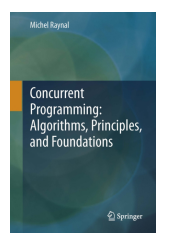

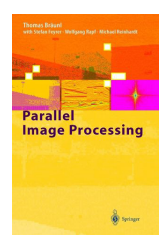

PD Stefan Bosse - VPP - Überblick :: Literatur

## **Literatur**

**An introduction to Parallel Programming**

P. S. Pacheco, Elsevier, MK, 2011.

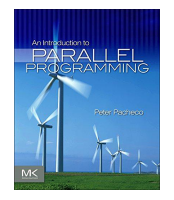

**Lua Scripting Language** Tutorial Points, K. K. Panigrahi, 2016.

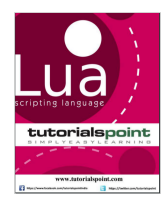

# **Software**

### LuaJit

- LuaJit Virtual Machine ⇒ Kernelkomponente von Michael Pall (luajit.org)
- Integrierte Bytecode und native code just-in-time Compiler
- Parallele Ausführung in Threads möglich durch Kapselung (keine globalen Variablen)
- Mittlere Performanz im Vergleich zu Google V8/nodejs, hohe Performanz im Vergleich zu Python

### Fengari VM

- JavaScript Implementierung von Lua (C)
- Kann mit jedem Web Browser und mit Node Webkit (nw.js) ausgeführt werden
- Parallele Ausführung in Web Workern möglich, ggfs. mit Shared Memory
- Niedrige Performanz (aber vergleichbar mit Python VM)

# **Software**

#### **lvm**

### [edu-9.de](file:///home/sbosse/skripte/vpp3k/edu-9.de)

- LuaJit VM mit Multithreading
- Ausführung von der Kommandozeile
- Wird auch für Live Programming und mit Digitalen Notebooks genutzt
- Einsatz auf verschiedenen Hostplattformen : PC, Smartphone, Embedded PC, Server, ..
- Einsatz auf Betriebssystemen: Windows, Linux, Solaris, MacOS, Android

```
> lvm parfib.lua
Thread [fe5af458:4] released
Thread [fe5afa00:5] released
{
  1 = 9227465,
  2 = 24157817.
  3 = 63245986,
  4 = 165580141.5 = 14930352,
  6 = 39088169.
  7 = 102334155,
  8 = 267914296.
}
686478381
Time 6235 ms
```
Ausführung Kommandozeile

# Software(Optional)

### LuaOS Web IDE

- Beinhaltet ein kleines LuaOS und die Fengari Lua VM
- Multithreading durch Verwendung von Web Workern
- Schnittstelle zu externen /vm Instanzen vie weblvm REST API

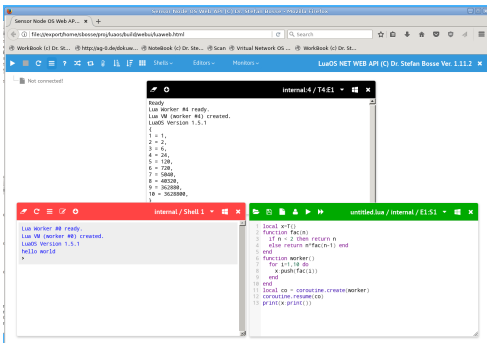

#### VNetOS Web IDE

- Beinhaltet das LuaOS und die Fengari Lua VM
- Aufbau von virtuellen Netzwerken
- Einbindung von externen /vm Instanzen möglich

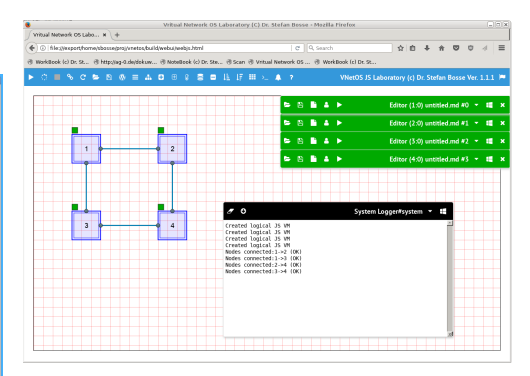

# Software(Bilbiotheken)

### **parallel.lua**

(In /vm bereits integriert)

### [edu-9.de](file:///home/sbosse/skripte/vpp3k/edu-9.de)

- Programmierung in Lua
- Bibliothek für parallele und verteilte Systeme
- Einfach zu Erlernen
- Benötigt die LuaJit VM /vm

```
require('parallel')
local function worker (id,set)
 local results = T{}
 for i = 1,#set do
    results:push(fib(set[i]))
 end
  return results
local data = {34,35,36,37,38,39,40,41}
local p = Parallel:new(data,options)
p:time():
 map(worker):
 reduce(sum):
 apply(print):
 time()
```
Programmcode

# Software (Bilbiotheken)

#### **csp.lua**

(In /vm bereits integriert)

### [edu-9.de](file:///home/sbosse/skripte/vpp3k/edu-9.de)

- Programmierung in Lua
- Bibliothek für Konkurrierende Parallele Programmierung mit Shared Memory
- API entspricht erweiterten CCSP Modell
- Einfach zu Erlernen
- Benötigt die Lua VM /vm (integriert)

```
r
e
q
u
i
r
e
('C
s
p')
Par({
  function (pid)
     local x=ch1.read()
    ch2.write(fib(x))e
n
  end,<br>function (pid)
     S
e
q
(
{
        f
u
n
c
t
i
o
n
(
) .. e
n
d, function () .. end
     }
)
  e
n
d
  {\sf function (pid) \quad} {\sf Seq}(\{..\}) end
\}, { ch1:Channel(1), ch2:Channel(1))
```
#### Programmcode

# S o ft w are

#### **r p c.lu a**

### [edu-9.de](file:///home/sbosse/skripte/vpp3k/edu-9.de)

- Programmierung in Lua
- Bibliothek für Remote Procedure Call Kommunikation
- Aufbau von verteilten Systemen
- Einfach zu Erlernen
- Benötigt die Lua VM /vm

```
local \mathsf{rpc} = \mathsf{Rpc}(\{\mathsf{verbose=2}\})r
p
c:g
e
t
r
e
q
('1
2
7.0.0.1',1
2
3
4
5,f
u
n
c
t
i
o
n
(
r
e
q
)
   print(req)
   r
e
t
u
r
n
{
    r
e
s
u
l
t
=
r
e
q.x
+
r
e
q.y, stat='OK' }
e
n
d
)
local stat,reply =
   r
p
c:t
r
a
n
s
('1
2
7.0.0.1',1
2
3
4
5, {x=1,y=2})
print(reply)
```
Programmcode

PD Stefan Bosse - VPP - Überblick :: Konzept

# Konzept

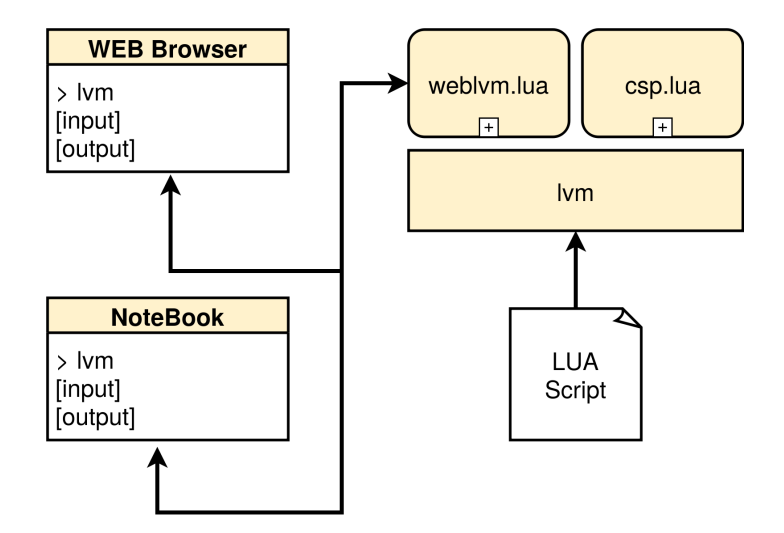

PD Stefan Bosse - VPP - Überblick :: Ziele

## Ziele

- 1. Verständnis der Grundprinzipien und Architekturen verteilter (VS) und paralleler Systeme (PS) und Fähigkeit zum Transfer auf technische Systeme;
- 2. Verständnis und Fähigkeit der programmatischen Anwendung von Synchronisation und Kommunikation in VS und PS;
- 3. Verständnis der Probleme und dem Betrieb von parallelen Systemen im Vergleich zu sequenziellen Systemen bezüglich Effizienz, Blockierung, Skalierung, Ressourcenbedarf sowie Fehler wie Verklemmung (Deadlocks);
- 4. Praktische Kenntnisse der Programmierung von PS und VS anhand von Programmierübungen mit Lua und (p)lvm (LuaJit);
- 5. Erkenntnisse der Grenzen und Möglichkeiten der Parallelisierung und Verteilung und die Fähigkeit effiziente Systeme zu entwickeln → Virtuelle Maschinen!
- 6. Vorbereitung für Methoden und zukunftige Trends im Cloud Computing und Internet der Dinge (praktisch: Raspberry PI).

# Inhalte

- A. Parallele und Verteilte Systeme, Zelluläre Automaten
- B. Sequenzielle und Parallele Datenverarbeitung
- C. Funktionale, Sequenzielle, und Parallele Komposition
- D. Prozessmodelle, Kontroll- und Datenpfade, Petri-Netze
- E. Kommunizierende Prozesse, Synchronisation und Kommunikation (Primitiven)
- F. Virtuelle Maschinen: Architekturen, Programmverarbeitung, Speichermanagement
- G. Praktische Parallele Programmierung mit Lua und csp.lua/parallel.lua
- H. Praktische Verteilte Programmierung mit Lua und rpc.lua/parallel.lua
- I. Verteilung und Parallelisierung: Methoden und Algorithmen
- J. Netzwerke und Nachrichrenaustausch
- K. Plattformen und Architekturen: Multiprozessor, Cluster, Cloud, IoT, GPU
- L. Gruppenkommunikation, Konsens, Distributed Shared Memory...

# Virtuelle Maschinen

- Die Verwendung von virtuellen Maschinen nimmt in der Datenverarbeitung immer mehr zu (**Skriptverarbeitung und Abstraktion**
- Ein Schwerpunkt liegt in der Parallelisierung in und mit virtuellen Maschinen
- Vor allem Parallelität auf Kontrollpfadebene und kommunizierende Systeme sollen betrachtet werden!

```
\texttt{local s = } \{\texttt{Semaphore(1)}, \texttt{Semaphore(1)}, \texttt{Semaphore(1)}\}\textbf{local} \, \textbf{b} = \textbf{Barrier}(\textbf{3})Par({
  function () b:await(); for i = 1,10 do
     s[1]:down();        s[2].down();        eat();        s[2]:up();        s[1]:up();        think()
  e
n
d
e
n
d, function () b:await(); for i = 1,10 do
     s[2]:down();        s[3]:down();        eat();        s[3]:up();        s[2]:up();        think()
  e
n
d
e
n
d, function () b:await(); for i = 1,10 do
     s[3]:down();        s[1]:down();        eat();        s[1]:up();        s[3]:up();        think()
  e
n
d
e
n
d
})
 )
print('Done.')
```
# Virtuelle Maschinen und Interpreter

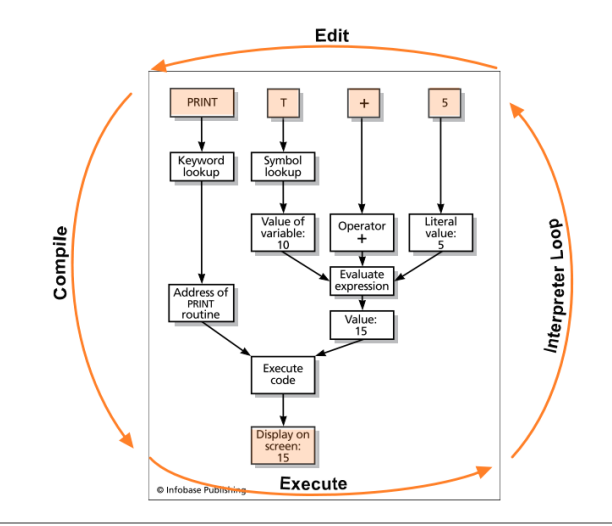

Abb. 1. Interpreter Zyklus: Editieren → Übersetzen → Ausführen

# Just-in-Time Compiler

Interpreter können im wesentlichen auf drei Arten (Architekturklassen) implementiert werden:

- 1. Direkte Ausführung des Quelltextes (die Nutzereingabe und bereits geschriebene Skripte) (*Parse*  $\rightarrow$  *Execute* )
- 2. Virtuelle Maschine und Übersetzung des Quelltextes in eine Zwischenrepräsentation die von einer virtuellen Maschine ausgeführt werden kann → Bytecode
- 3. Virtuelle Maschine mit Bytecode Übersetzung, Ausführung des Bytecodes, und ausgewählter Übersetzung des Bytecodes in nativen Maschinencode → JIT Compiler!

Virtuelle Maschine: Virtualisierung ≡ Abstraktion und Automatisches Speichermanagement

### **Beispiele**

- **BASIC**: Klasse 1
- **Python**: Klasse 2 (Bytecode)
- **JavaScript**: Klasse 2 (Spidermonkey, WEB Browser) und Klasse 3 (Google Chrome/V8, nodejs)
- **OCaML**: Klasse 2 (und native Codeerzeugung mit Compiler)
- **Lua**: Klasse 2 (Lua) und Klasse 3 (LuaJit/lvm)

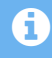

**Parallelisierung der Datenverarbeitung von VM schwierig, Verteilung** hingegen ist prinzipiell moglich.

## Abstraktion

Was kann durch eine VM abstrahiert oder virtualisert werden?

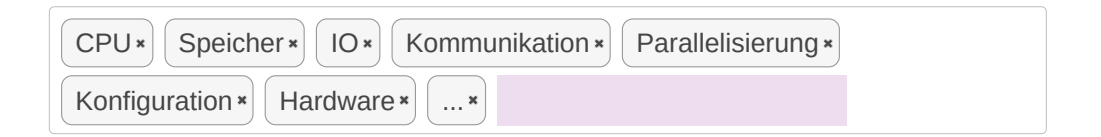

# Programmiersprachen

Welche Programmiersprachen werden häufig verwendet?

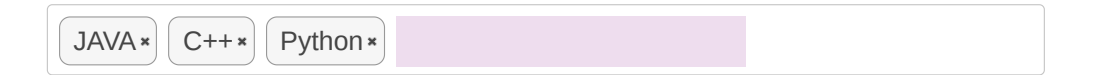

Welche parallelen Programmiersprachen sind bekannt?

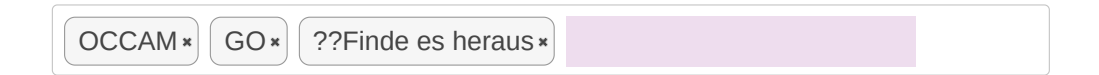

## Parallele und Verteilte Programmierung mit Lua

- In diesem Kurs soll die Programmierung mit der Skriptsprache Lua erfolgen und mit der virtuellen Maschine /vm ausgeführt
- Der Lua Quelltext wird durch einen Übersetzer in Bytecode übersetzt der von lvm direkt ausgeführt wird.
	- $\circ$  Besonderheit: Der Bytecode wird direkt während des Parservorgangs erzeugt (kein AST-IR)
- Die LuaJit VM (Ivm) unterstützt parallele Datenverarbeitung und das Konzept der Prozessblockierung
	- Prozesse
	- Threads
	- Coroutinen (Fibers)
- Kontrollpfadparallelität benötigt i.A. Kommunikation und das Konzept der Blockierung des Prozessflusses!
- Formales Ausführungsmodell: **Communicating Sequential Processes** (CSP)

CSP ist eine von Tony Hoare an der Universität Oxford entwickelte Prozessalgebra zur Beschreibung von Interaktion zwischen kommunizierenden Prozessen

- **Programmfluss = Kontrollfluss + Datenfluss**
- Parallele und Verteilte Datenverarbeitung: Übergang vom Shared Memory (SM) zum Distributed (Shared) Memory (DSM) Modell!

# Parallele und Verteilte Programmierung mit Lua

```
(benötigt lvm weblvm.lua)
```

```
Parallel LuaJit Virtual Machine (LVM)
```

```
CLEAR] GET] [REST] RESTART] [ENT] fun] par2] [diming]Γ
N = 4
function sq(x)
  return x*x
end
function talk(msg)
  print('[TEST] '..msg);
end
function fib(n)
  if n < 2 then return 1
  else return n*fib(n-1)
  end
```